# MCF example for luamplib(LuaLATEX)

Author : Akira Yamaji Date : October 10, 2021 Located at : http://www.ctan.org/pkg/mcf2graph

# **1 MCF example**

use molecular data base file 'mcf\_exa\_data.mcf'  $FM(C)$ : molecular formula calculated by mcf2graph MW(C) : molecular weight calculated by mcf2graph MW(D) : molecular weight from literature data

# **1.1 Chlorophyll a**

```
beginfont("f:mcf_data_base.mcf","t:EN","v:Chlorophyll a","NO:-",
           "':, ||, \{4, 11, 17, 23\}: red, 27: green") %%%% change color of atoms %%%%
  fsize:=(100mm,45mm);
  if check(mc)=0: MC(scantokens(mc)) fi
  ext(defaultscale:=0.8;
      label.lrt("FM(C): "&cal_FM,(0,h-5mm));
      label.lrt("MW(C): "&cal MW, (0,h-9mm));label.lrt("MW(D): "&inf_MW,(0,h-13mm));)
endfont
\ddot{\phantom{a}}FM(C): C55H72MgN4O5
MW(C): 893.4889
MW(D): 893.509
```
## **1.2 Dinophysistoxin-1**

```
beginfont("t:EN","v:Okadaic acid","EN:Dinophysistoxin-1",
          "MW:819",":,38:*/_,65=red") %%%% add methyl group (color red) %%%%
 fsize:=(150mm,35mm);
 if check(mc)=0: MC(scantokens(mc)) fi
 ext(defaultscale:=0.8;
      label.lrt("FM(C): "&cal_FM,(0,h-5mm));
      label.lrt("MW(C): "&cal_MW,(0,h-9mm));
      label.lrt("MW(D): "&inf_MW,(0,h-13mm));)
endfont;
\overline{a}
```
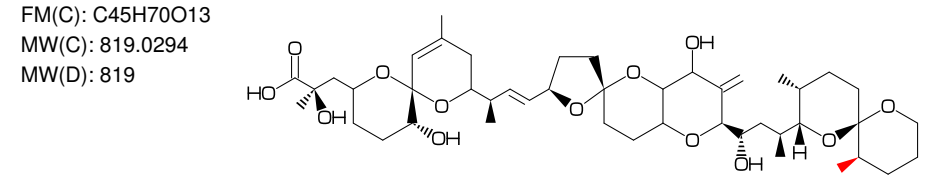

## **1.3 Erythromycin**

beginfont("EN:Erythromycin","MW:733.93",

%-------------------------------------------------------------------- ":  $\leq 30, \frac{\#1}{4}, \leq -120, 60, 60, 60, -60, 60, -60, 60, 60, 60, 60, -60, 60, 60, \frac{\#4}{4}, \&1,$ ":  $14:0,13$ :/\*Et, $\{1,9\}$ ://0, $\{2,10\}$ :\*/\_, $\{4,6^{\texttt{-}}35,8,12^{\texttt{-}}35\}$ :/\*\_,  $": \{6^{\degree}35,11,12^{\degree}-35\}:*/0H,$ ":  $@3,\$ \\*,O,3O,|,?6'.7,2:O,{3,5^35}:/\_'.5,4:/OH'.-.5,5^-35'-.5:/O!, ", ":  $@5,\\*30'1.7,0,!,|,?6'.7,6:0,5:/\_$ '.5,2:/OH'-.5,3:/N?!'-.5 ") %------------------------------------------------------------------- fsize:=(120mm,30mm); if check(mc)=0: MC(scantokens(mc)) fi endfont;

FM(C): C37H67NO13 MW(C): 733.9267 MW(D): 733.93

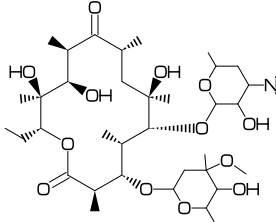

#### **1.4 Paclitaxel**

beginfont("EN:Paclitaxel","MW:853.918",

%--------------------------------------------------------------------- ": ?6,5=dl,@3,#1,36,45,45,45,45,##,&5,-4=?6,-4=?4,-1=wb,-3=wf,-1:0, ",<br>",  $(3.22 - 6.15)(3.45)$ ;\*/0H,8:/\*H^-60,9:\*/\_^60,10://0, ", ": 4:??,6:/\_,{3^-60,15}:\*/OH,8:/\*H^-60,9:\*/\_^60,10://O, ",<br>" ^ ^ \ ^ \ /^ \ \*/^Q \ \*/^QH \ \ /^Ph.60~wf.NH,-60,//O,60,Ph, ", ": @1,\,O,!,//O,!,\*/OH,!,/Ph,60~wf,NH,-60,//O,60,Ph, ", ":  $@7, \frac{45}{/0.60, Ph, 11:*/00!}$ :  $12:/*000!$ <sup>-15>lr</sup> %-------------------------------------------------------------------- fsize:=(120mm,30mm);

if check(mc)=0: MC(scantokens(mc)) fi endfont

FM(C): C47H51NO14 MW(C): 853.9061 MW(D): 853.918

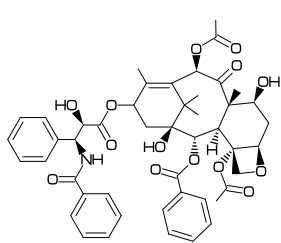

#### **1.5 Kekulene**

beginfont("EN:Kekulene","MW:600.7", %----------------------------------------------------------------------- ":  $\langle 30, Ph, \{3,-2,-3,-2,-3,-2,-3,-2,-3,-2\} = ?6, (-3,6) = ?6[3], 0-4, \& 6,$  ", ": {8,12,14,16,18,22,24,26,28,32,34,36,38,42,44,46,48,52,54,56,58}=dl ") %---------------------------------------------------------------------- fsize:=(120mm,25mm); if check(mc)=0: MC(scantokens(mc)) fi endfont

FM(C): C48H24 MW(C): 600.7041 MW(D): 600.7

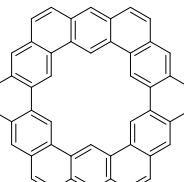

### **1.6 Maitotoxin**

```
%--------------------------------------------------------------------------------
\begin{mplibcode}
 beginfont("t:EN","v:Maitotoxin")
   sw_output:=Info+Mcode+Temp; %%%% output temp-info,temp-mc.aux %%%%
 endfont;
\end{mplibcode}
\verbatiminput{temp-mc.aux} %%%% input temp-mc.aux %%%%
\begin{mplibcode}
 beginfont("t:EN","v:Maitotoxin")
   fsize:=(120mm,60mm); fmargin:=(0,3mm); sw_frame:=Outside;
   if check(mc)=0: MC(scantokens(mc)) fi %%%% output font %%%%
 endfont
\end{mplibcode}
%--------------------------------------------------------------------------------
\newread\auxfile%
\openin\auxfile=temp-info.aux %%%% input temp-info.aux %%%%
\read\auxfile to \info%
\infotovar{\info} %%%% info to variables %%%%
\closein\auxfile%
{\tt ** EN:\EN \quad MW(C):\WH \quad MW(D):\mu \quad FM(C):\H%--------------------------------------------------------------------------------
```
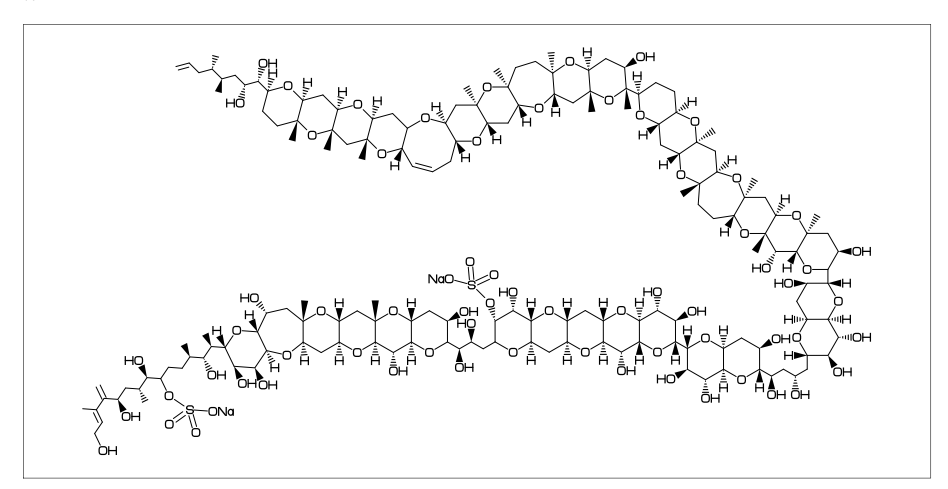

```
55.8,?6,-4=?7, \{-4, -3, -3, -3\}=?6,\theta-3,\,!3,?6,\{-4, -3, -3, -3\}=?6,\theta-3,\,?6,-3=?6,
0-3, \1, 13, 60, \nless-30, ?6, -3=?6, 0-3, 30, \nless 30, ?6, \nless-3=76, -3=?7, \nless-3=76, -3=?6,0-2, \1, ?6, -3=?6, -3=?7, {-3,-3} = ?6, -3=?8, -3= d1, {-5, -3, -3, -3} = ?6,{5,7,15,16,23,24,32,40,41,48,49,58,59,72,73,82,83,90,91,99,
   100,107,113,114,122,123,130,131,140,141,148,149}:O,
 {1^60, 2, 26, 28, 29, 51, 54, 61, 63, 68, 75^60, 78, 109}: */OH,
{11,20,35,45,52,55,65,69,86}:/*OH,{47,57,71}:/*H^60,
 {3,8,13,17,21,33,38,42,56,70,84,92,101,106,111,128,138,142,146,150}:/*H^-60,
{4,14,22,34,39,43,81,89,98,102,116,121,125,129,133}:*/H^60,
{6,46,50,53,60,67,74}:*/H^-60,
 {9,18,85,93,112,139,143,147}:*/_'1^60,
 {80,88,97,115,120,124}:/*_'1^-60,108:*/_'1^-60,
 @6, \, \, , \, |, !11, 60 \, - dr, -60, 60, 0H, 2:/*OH,{7,10}:*/OH,{1,3}:*/_,{8~zf,11~dm,12}:/_,
           @6,\,O,30,SOO,30,"O{Na}",
@$36,-45~zf,O,30,SOO,30,"O{Na}",
@150,\setminus, |, !7, {1,2}:/*OH, 4:*/_5:/*_7=dl
```
\*\* EN:Maitotoxin MW(C):3425.86 MW(D):3425.856 FM(C):C164H256Na2O68S2

#### **1.7 TCA cycle**

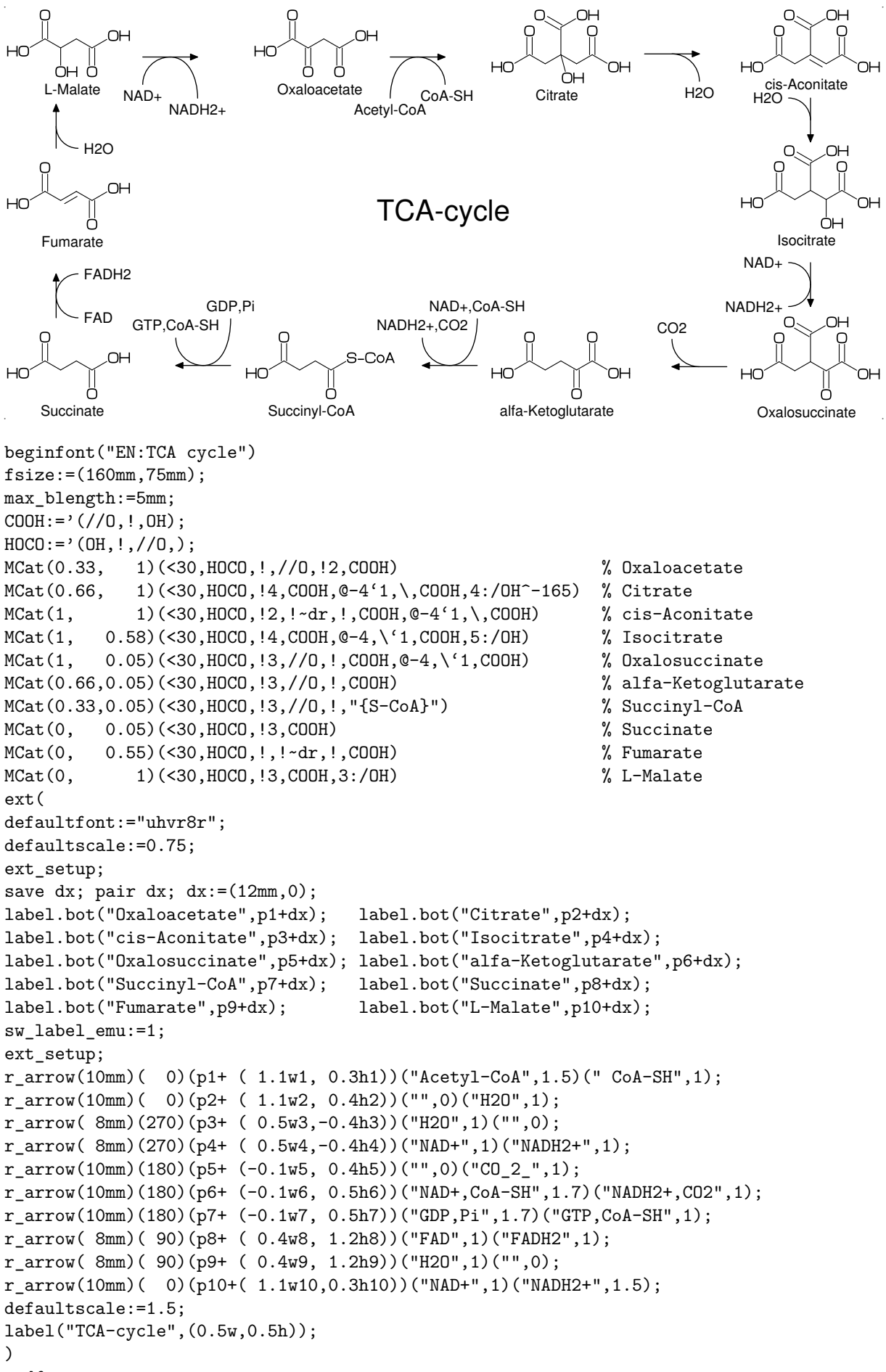

```
endfont
```